## Linux C gdb

[\[Programming C\]](http://typea.dip.jp/tips/wiki.cgi?page=Programming+C)[[Linux\]](http://typea.dip.jp/tips/wiki.cgi?page=Linux)

gcc  $-g$ 

# gcc -Wall -g -o myhead myhead.c

# ./myhead -n 5

 $\text{gdb}$ 

 # gdb ./myhead GNU gdb (GDB) Red Hat Enterprise Linux (7.0.1-23.el5\_5.2) Copyright (C) 2009 Free Software Foundation, Inc. License GPLv3+: GNU GPL version 3 or later <http://gnu.org/licenses/gpl.html> This is free software: you are free to change and redistribute it. There is NO WARRANTY, to the extent permitted by law. Type "show copying" and "show warranty" for details. This GDB was configured as "i386-redhat-linux-gnu". For bug reporting instructions, please see: <http://www.gnu.org/software/gdb/bugs/>... Reading symbols from /root/workspace/myhead/src/myhead...done. (gdb)

## デバッグ対象のプログラムを run コマンドで起動

run  $\mathbf{r}$ 

 (gdb) run -n 5 Starting program: /root/workspace/myhead/src/myhead -n 5

 Program received signal SIGSEGV, Segmentation fault. 0x00bfe50b in \_\_\_\_strtol\_l\_internal () from /lib/libc.so.6

Segmentation fault

## backtrace

(gdb) backtrace

#0 0x00bfe50b in \_\_\_\_strtol\_l\_internal () from /lib/libc.so.6

- #1 0x00bfe26f in \_\_strtol\_internal () from /lib/libc.so.6 #2 0x00bfb5c9 in atol () from /lib/libc.so.6
- #3 0x0804862b in main (argc=3, argv=0xbfffe864) at myhead.c:31

frame list

```
\text{main} \quad 31#3 frame main
 (gdb) frame 3
 #3 0x0804862b in main (argc=3, argv=0xbfffe864) at myhead.c:31
 31 nlines = atol(optarg);
```
main contract to the main contract to the second second second second second second second second second second second second second second second second second second second second second second second second second secon

list

```
 (gdb) list
 26 int opt;
27 long nlines = DEFAULT_T_N_LINES;
28 while((opt = getopt_long(argc, argv, "n", longopts, NULL)) != -1) {
 29 switch(opt) {
 30 case 'n':
 31 nlines = atol(optarg);
 32 break;
 33 case 'h':
                     fprintf(stdout,"Usage: % [-n LINES] [FILE...]\n", \text{argv[O]}); exit(0);
35 exit(0);
```
print

 (gdb) print optarg  $$1 = 0xC$ 

NULL Null

continue quit

continue quit

 (gdb) continue Conti nui ng.

 Program terminated with signal SIGSEGV, Segmentation fault. The program no longer exists. (gdb) quit

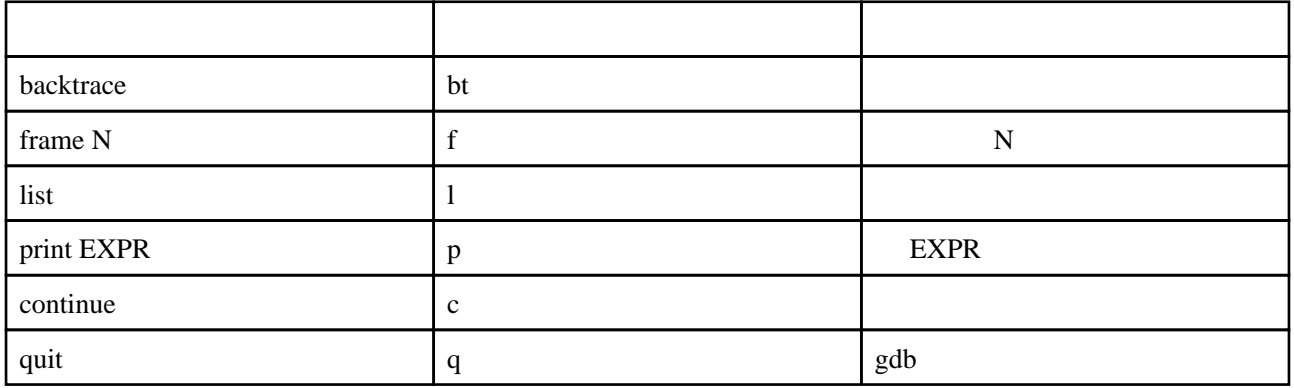